# <u>ำเทที่ 4</u> ผลการวิเคราะห์ข้อมูล

ึการค้นคว้าอิสระเรื่อง ความคิดเห็นต่อปัจจัยที่มีผลต่อประสิทธิภาพในการปฏิบัติงานของ พนักงานบริษัทนิเด็คอิเล็กทรอนิกส์ (ประเทศไทย) จำกัด สาขาโรจนะ มีวัตถประสงค์เพื่อ 1) ้ศึกษาปัจจัยส่วนบุคคลของพนักงานบริษัทนิเด็คอิเล็กทรอนิกส์(ประเทศไทย) จำกัด สาขาโรจนะ 2) ศึกษาระดับความคิดเห็นต่อปัจจัยที่มีผลต่อประสิทธิภาพในการปฏิบัติงานของพนักงานบริษัทนิเด็ก อิเล็กทรอนิกส์ (ประเทศไทย) จำกัด สาขาโรจนะ 3) ศึกษาเปรียบเทียบ ระหว่างปัจจัยส่วนบคคล ้กับ ระดับความคิดเห็นต่อปัจจัยที่มีผลต่อประสิทธิภาพในการปฏิบัติงานของพนักงานบริษัทนิเด็ก ้อิเล็กทรอนิกส์ (ประเทศไทย) จำกัด สาขาโรจนะ จำแนกตามปัจจัยส่วนบกกลและปัจจัยที่มีผลต่อ ประสิทธิภาพในการปฏิบัติงาน โดยการเก็บข้อมูลด้วยแบบสอบถามจำนวน 388 ชุด จากพนักงาน ึบริษัทนิเด็คอิเล็กทรอนิกส์ (ประเทศไทย) จำกัด สาขาโรจนะ ผู้วิจัยจึงขอนำเสนอและอภิปรายผล ึการวิเคราะห์ในรูปสรุปผลประกอบตาราง แบ่งออกเป็น 4 ตอน คือ

ี ตอนที่ 1 การวิเคราะห์ปัจจัยส่วนบุคคลของพนักงาน

ี ตอนที่ 2 การวิเคราะห์ระคับความคิดเห็นต่อปัจจัยที่มีผลต่อประสิทธิภาพในการ ปฏิบัติงานของพนักงานโดยหาค่าเฉลี่ย และส่วนเบี่ยงเบนมาตรฐาน

ี ตอนที่ 3 การวิเคราะห์เปรียบเทียบระดับความคิดเห็นต่อปัจจัยที่มีผลต่อประสิทธิภาพใน การปฏิบัติงานของพนักงาน โดยหาค่า t-test, F-test และ LSD.

ตอนที่ 4 ความคิดเห็นและข้อเสนอแนะของพนักงาน

เพื่อความเข้าใจในการแปลความหมาย ผู้วิจัยขอกำหนดสัญลักษณ์ที่ใช้ในการวิเคราะห์ข้อมูล ดังนี้

- ้ค่าคะแนนเฉลี่ยระดับความคิดเห็น  $\overline{X}$  $11911$
- ส่วนเบี่ยงเบนมาตรฐาน  $S.D.$  $11911$
- ขนาดของกลุ่มตัวอย่าง แทน  $\boldsymbol{n}$
- ค่าสถิติทดสอบ t-test  $\mathbf{f}$  $11911$
- ค่าสถิติทดสอบ F-test  $\overline{F}$ แทบ
- ิ ความมีนัยสำคัญทางสถิติที่ 0.05 แทบ

## ตอนที่ 1 การวิเคราะห์ปัจจัยส่วนบุคคลของพนักงาน

ปัจจัยส่วนบุคคลของพนักงาน ได้แก่ เพศ อายุ สถานภาพสมรส ระดับการศึกษา ตำแหน่ง งาน รายได้เฉลี่ยต่อเดือน อายุงาน และสภาพการจ้าง แสดงจำนวนและค่าร้อยละดังตาราง 2

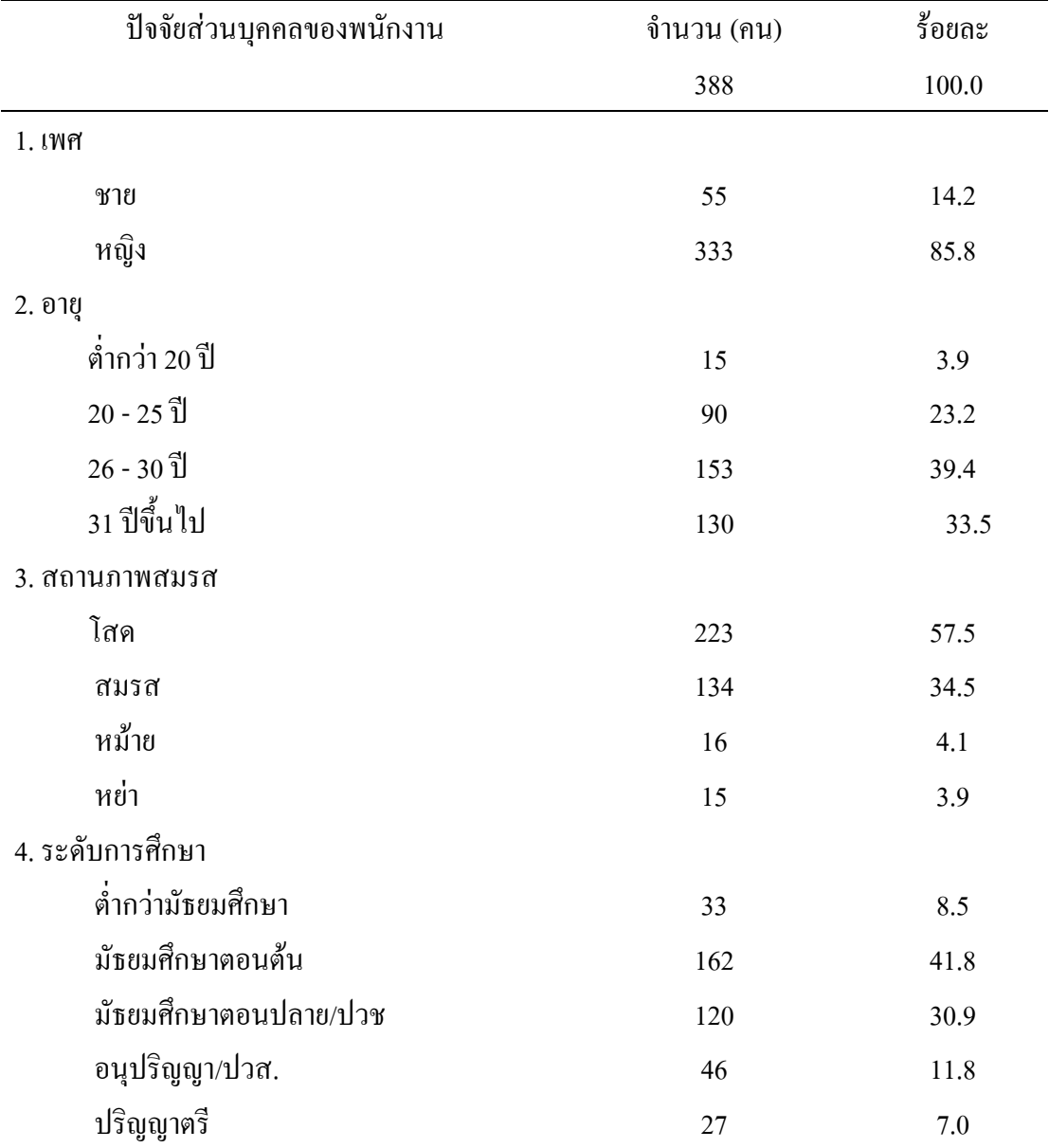

ตาราง 2 จำนวนและร้อยละ ข้อมูลปัจจัยส่วนบุคคลของพนักงาน

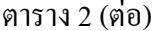

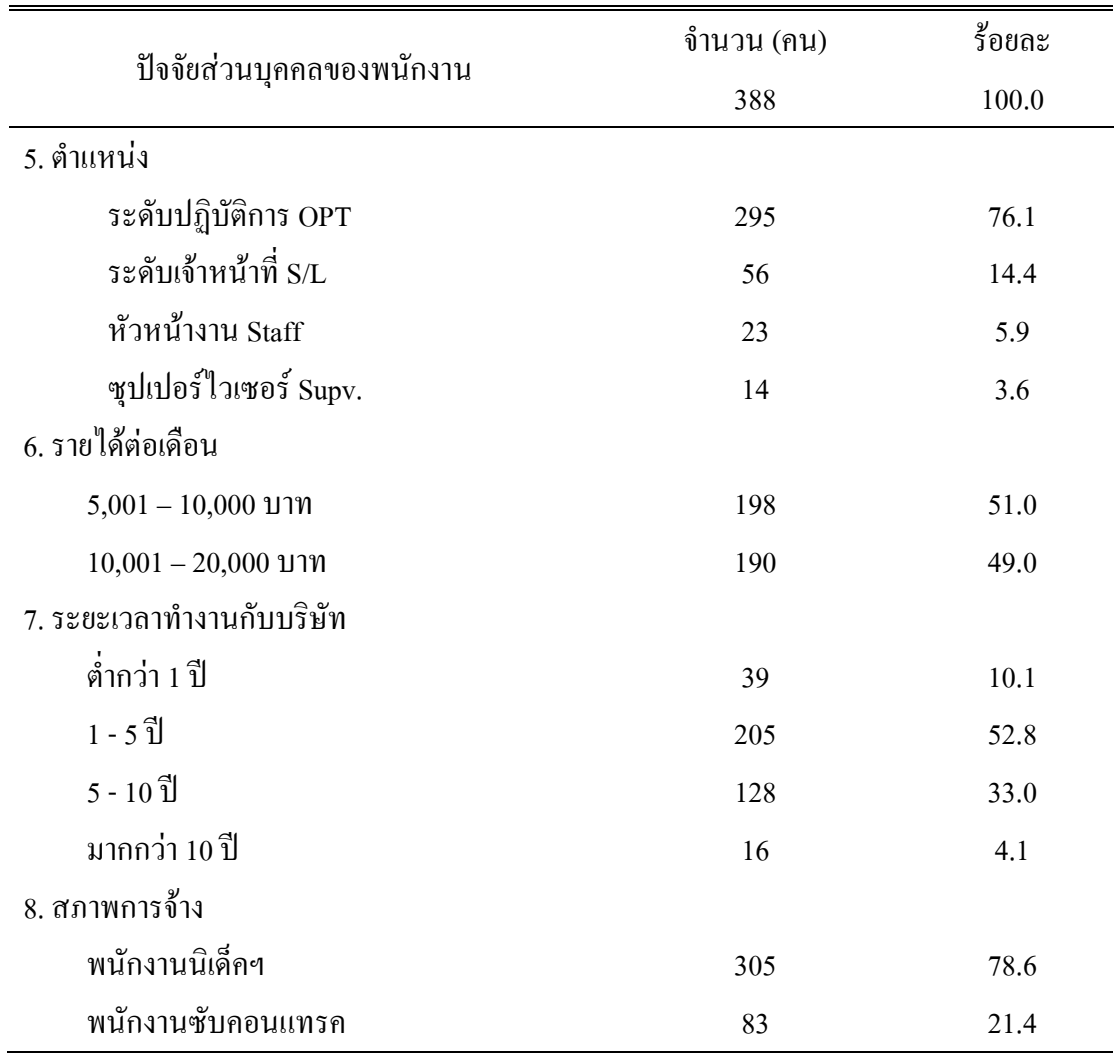

ิจากตาราง 2 แสดงว่า พนักงานส่วนใหญ่เป็นเพศหญิง มีจำนวน 333 คน คิดเป็นร้อยละ 85.8 อายุ 26 – 30 ปี มีจำนวน 153 คน คิดเป็นร้อยละ 39.4 สถานภาพโสค มีจำนวน 223 คน คิดเป็น ร้อยละ 57.5 มีระดับการศึกษามัธยมศึกษาตอนต้น มีจำนวน 162 คน คิดเป็นร้อยละ 41.8 ตำแหน่ง ระดับปฏิบัติการ มีจำนวน 299 คน คิดเป็นร้อยละ 77.1 รายใด้ต่อเดือน 5,001 –  $10,000$  บาท มี ้ จำนวน 198 คน คิดเป็นร้อยละ 51.0 มีระยะเวลาในการทำงานกับบริษัท 1 - 5 ปี มีจำนวน 205 คน ้คิดเป็นร้อยละ 52.8 และมีสภาพการจ้างเป็นพนักงานนิเด็อฯ มีจำนวน 305 คน คิดเป็นร้อยละ 78.6

#### **ตอนที 2 การวิเคราะห์ระดับความคิดเห็นต่อปัจจัยทีมีผลต่อประสิทธิภาพในการปฏิบัติงานของ พนักงาน โดยหาค่าเฉลียและส่วนเบียงเบนมาตรฐาน**

ระดับความความคิดเห็นต่อปัจจัยที่มีผลต่อประสิทธิภาพในการปฏิบัติงานของพนักงาน โดยหาค่าเฉลี่ยและส่วนเบี่ยงเบนมาตรฐาน ประกอบด้วย ด้านความรู้ความเข้าใจในงานที่ทำ ด้าน สภาพแวคล้อมในการทำงาน ด้านความสัมพันธ์กับบุคคลในที่ทำงาน ด้านความมั่นคงก้าวหน้าใน งาน และด้านขวัญกำลังใจในการทำงาน แสดงรายละเอียดในตาราง 3-8

ค้านความรู้ความเข้าใจในงานที่ทำ  $\overline{X}$  *S.D.* ระดับ ความคิดเห็น 1. การฝึกอบรม ก่อนที่จะ ได้ลงมือปฏิบัติงานจริง 3.76 .806 มา ก 2. ความรู้ตามระเบียบปฏิบัติ หรือมาตรฐานของงาน ในหน้าที่ที่กำลังทำ 4 3.70 .790 -มาก 3. ความเข้าใจและการเห็นความสำคัญของงานที่ กำลังทำอยู่  $3.65$  .792  $\mu$ 11 ก 4. ลักษณะงานที่กำลังทำอยู่ ตรงกับความรู้ ความ<mark>สามาร</mark>ถ  $2.69$   $1.08$ นกลาง . 3.45 0.87 -ก

ตาราง 3 ค่าเฉลี่ยและส่วนเบี่ยงเบนมาตรฐาน ของระดับความกิดเห็นต่อปัจจัยที่มีผลต่อ ประสิทธิภาพในการปฏิบัติงานของพนักงาน ด้านความรู้ความเข้าใจในงานที่ทำ

จากตาราง 3 พนักงานมีความคิดเห็นต่อปัจจัยที่มีผลต่อประสิทธิภาพในการปฏิบัติงาน ของพนักงาน ด้านความรู้ความเข้าใจในงานที่ทำ โดยรวมอยู่ในระดับมาก ( $\overline{X}$  = 3.45 , S.D. = 0.87) เมื่อวิเคราะห์เป็นรายข้อ พบว่ามีความคิดเห็นอยู่ในระดับมากทุกข้อ โดยข้อที่มีระดับความ คิดเห็นมากที่สุดคือข้อ 1. การฝึกอบรม ก่อนที่จะ ได้ลงมือปฏิบัติงานจริง (  $\overline{X}\,$  = 3.76 , S.D. = 0.806) ยกเว้นข้อ 4. ลักษณะงานที่กำลังทำอยู่ ตรงกับความรู้ความสามารถ ซึ่งมีความคิดเห็นอยู่ในระดับ ปานกลาง

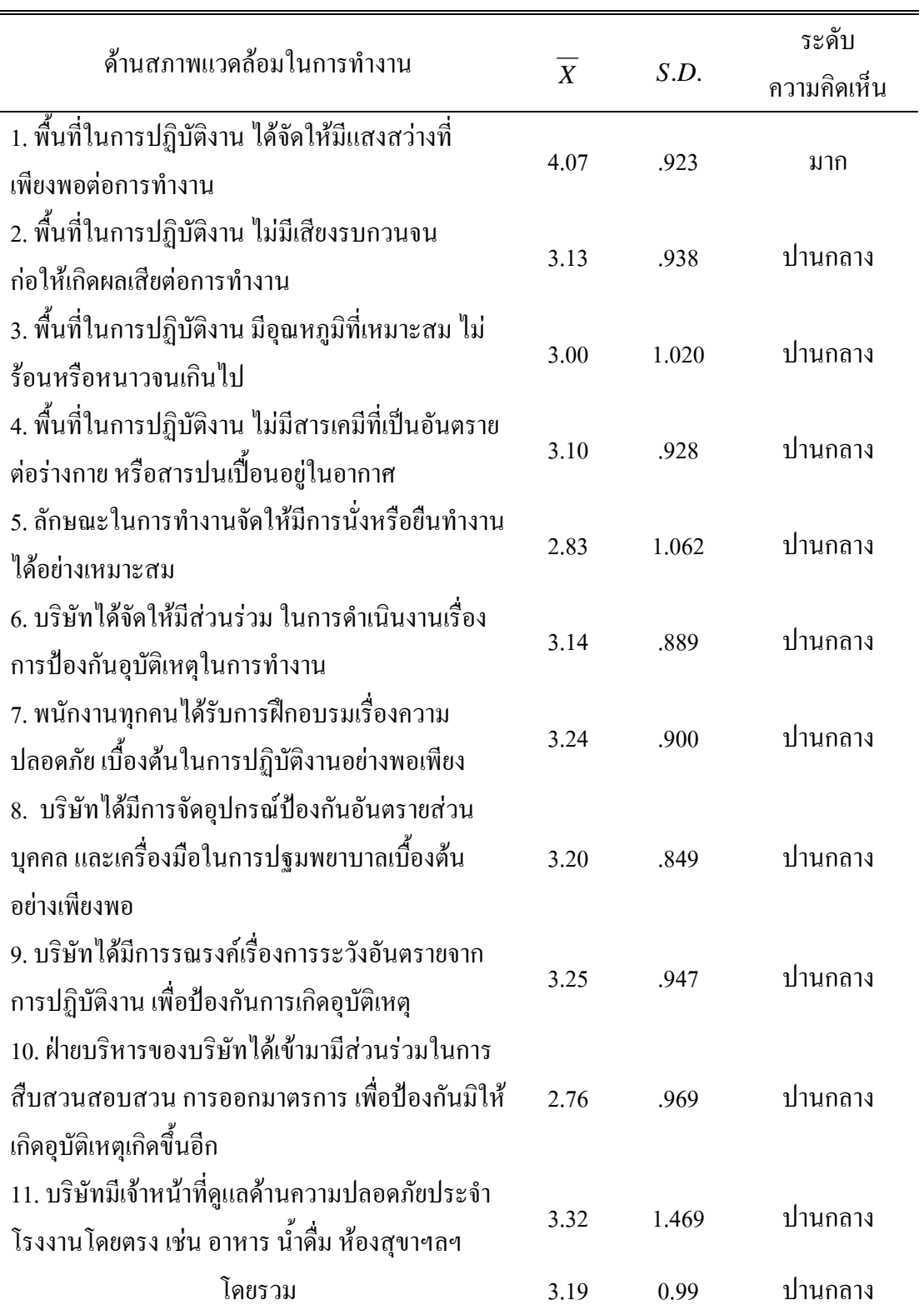

ิตาราง 4 ค่าเฉลี่ยและส่วนเบี่ยงเบนมาตรฐานของระดับความคิดเห็นต่อปัจจัยที่มีผลต่อ ประสิทธิภาพในการปฏิบัติงานของพนักงาน ด้านสภาพแวดล้อมในการทำงาน

จากตาราง 4 แสคงว่า พนักงานมีความคิดเห็นต่อปัจจัยที่มีผลต่อประสิทธิภาพในการ ปฏิบัติงานของพนักงาน ด้านสภาพแวดล้อมในการทำงาน โดยรวมอยู่ในระดับปานกลาง ( $\overline{X}$  = 3.19 , S.D. = 0.99) เมื่อวิเคราะห์เป็นรายข้อ พบว่ามีความคิดเห็นอยู่ในระดับปานกลางเกือบทุกข้อ โดยข้อที่มีระดับความคิดเห็นมากที่สุดคือ ข้อ 1. พื้นที่ในการปฏิบัติงาน ได้จัดให้มีแสงสว่างที่ เพียงพอต่อการทำงาน ซึ่งมีความคิดเห็นอยู่ในระดับมาก (  $\overline{X}\,$  = 4.07 , S.D. = 0.923)

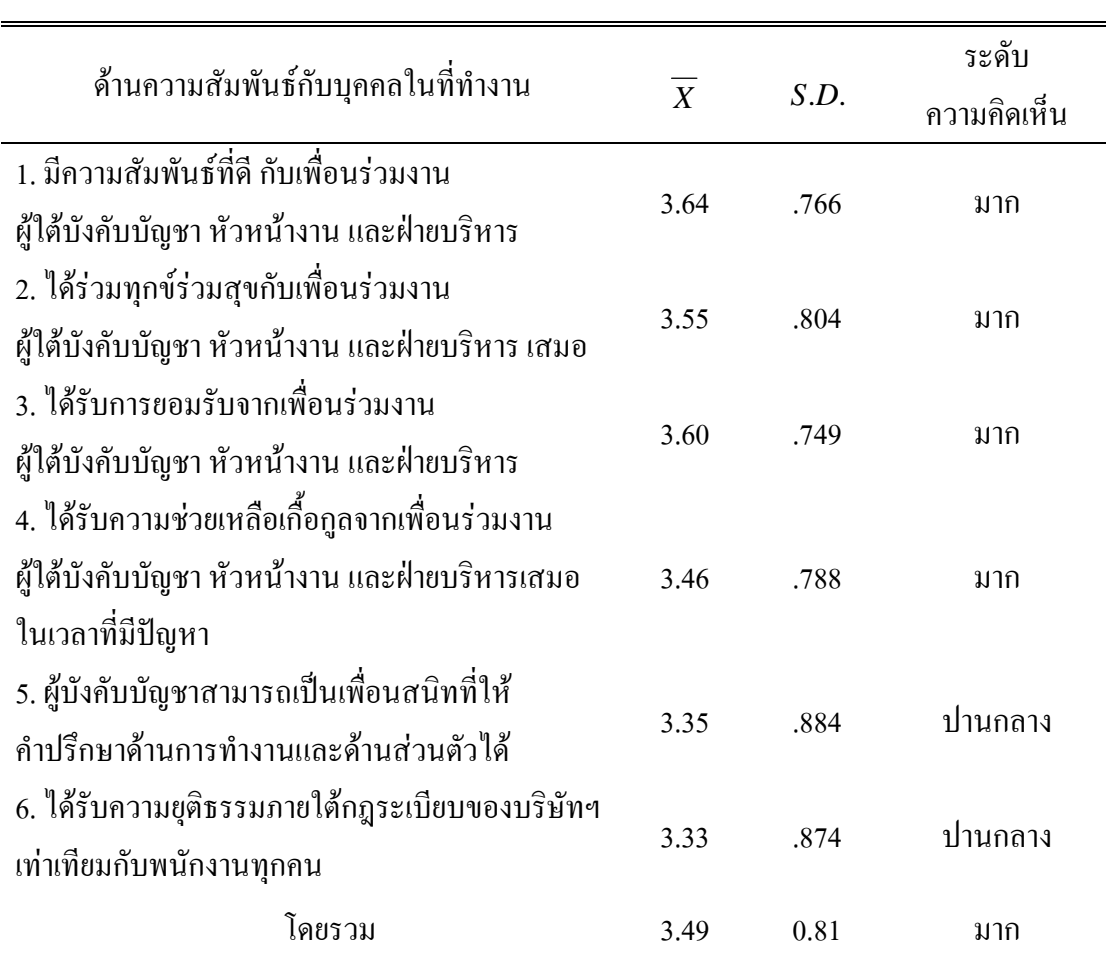

ตาราง 5 ค่าเฉลี่ยและส่วนเบี่ยงเบนมาตรฐานของระดับความคิดเห็นต่อปัจจัยที่มีผลต่อ ประสิทธิภาพในการปฏิบัติงานของพนักงาน ด้านความสัมพันธ์กับบุคคลในที่ทำงาน

จากตาราง 5 แสดงว่า พนักงานมีความคิดเห็นต่อ ปัจจัยที่มีผลต่อประสิทธิภาพในการ ปฏิบัติงานของพนักงาน ด้านความสัมพันธ์กับบุคคลในที่ทำงานโดยรวมอยู่ในระดับมาก (  $\overline{X}$   $\,$  =  $\,$ 3.49, S.D. = 0.81) เมื่อวิเคราะห์เป็นรายข้อ พบว่า มีความคิดเห็นอยู่ในระดับมากเกือบทุกข้อ โดย ข้อที่มีระดับความคิดเห็นมากที่สุดคือข้อ 1. มีความสัมพันธ์ที่ดี กับเพื่อนร่วมงาน ผู้ใต้บังคับบัญชา

หัวหน้างาน และฝ่ายบริหาร(  $\overline{X}~=~$  3.64 ,  $|{\rm S.D.}~=~$  0.766) ยกเว้น ข้อ5. ผู้บังคับบัญชาสามารถเป็น ้เพื่อนสนิทที่ให้คำปรึกษาด้านการทำงานและด้านส่วนตัวได้ และข้อ6.การได้รับความยุติธรรม ภายใต้กฎระเบียบของบริษัท เท่าเทียมกับพนักงานทุกคน มีความคิดเห็นอยู่ในระดับปานกลาง

#### ิตาราง 6 ค่าเฉลี่ยและส่วนเบี่ยงเบนมาตรฐานของระดับความคิดเห็นต่อปัจจัยที่มีผลต่อ ประสิทธิภาพในการปฏิบัติงานของพนักงาน ด้านความมั่นคงก้าวหน้าในงาน

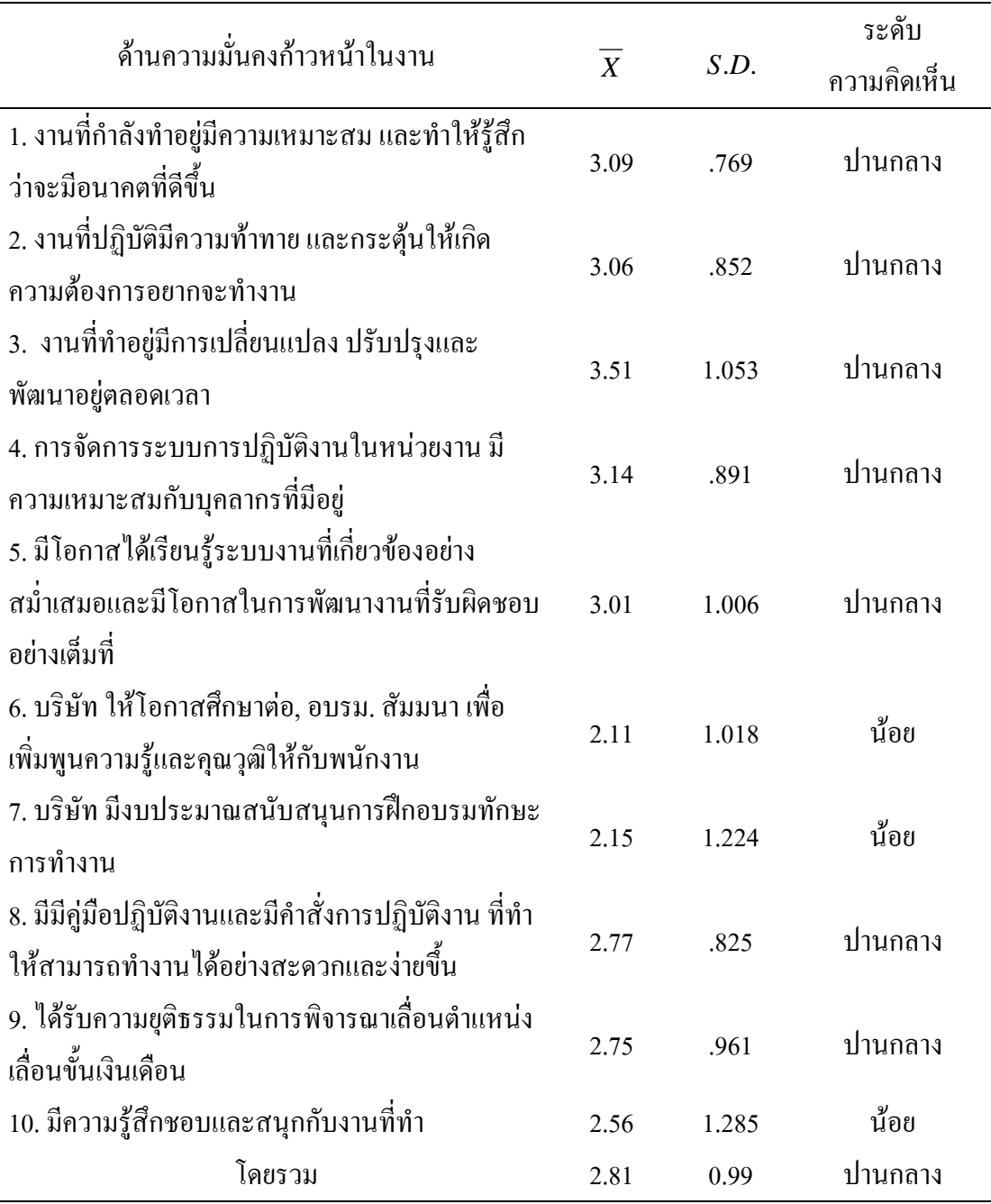

จากตาราง 6 แสคงว่า พนักงานมีความคิดเห็นต่อปัจจัยที่มีผลต่อประสิทธิภาพในการ ปฏิบัติงานของพนักงาน ด้านความมั่นคงก้าวหน้าในงาน โดยรวมอยู่ในระดับปานกลาง (  $\overline{X}\,$  =2.81,  $\mathrm{S.D.}=0.99$ ) เมื่อวิเคราะห์เป็นรายข้อ พบว่า มีความคิดเห็นอยู่ในระดับปานกลางเกือบทุกข้อ โดย ข้อที่มีระดับความคิดเห็นมากที่สุดคือข้อ 3. งานที่ทำอยู่มีการเปลี่ยนแปลง ปรับปรุงและพัฒนาอยู่ ตลอดเวลา( $\overline{X}$  =3.51, S.D. = 1.05) ยกเว้นข้อ 6.บริษัทให้โอกาสศึกษาต่อ อบรม และสัมมนา เพิ่มพูนความรู้และคุณวุฒิให้กับพนักงาน ข้อ7. บริษัทมีงบประมาณสนับสนุนในการฝึกอบรม ทักษะในการทำงาน และข้อ 10. มีความรู้สึกชอบและสนุกกับงานที่ทำ ซึ่งพนักงานมีความคิดเห็น อยู่ในระดับน้อย

ตาราง 7 ค่าเฉลี่ยและส่วนเบี่ยงเบนมาตรฐานของระดับความคิดเห็นต่อปัจจัยที่มีผลต่อ ประสิทธิภาพในการปฏิบัติงานของพนักงาน ด้านขวัญและกำลังใจในการทำงาน

| ด้านขวัญและกำลังใจในการทำงาน                                                    | $\boldsymbol{X}$ | S.D.  | ระดับ<br>ความคิดเห็น |
|---------------------------------------------------------------------------------|------------------|-------|----------------------|
| 1. ความเชื่อมั่นในความมั่นคงของบริษัท                                           | 3.70             | .975  | มาก                  |
| 2. ยินดีและพร้อมที่จะเสียสละเวลาเพื่องานของ<br>บริษัท                           | 3.71             | .959  | มาก                  |
| 3. มีความกระตือรือร้นและตั้งใจจริงในการทำงาน                                    | 3.94             | .893  | มาก                  |
| 4. ค่าตอบแทนหรือเงินเดือนที่ได้รับเหมาะสมกับ<br>ความรู้และความสามารถ            | 2.96             | 1.020 | ปานกลาง              |
| 5. สวัสดิการที่บริษัทจัดให้มีมากกว่าที่กฎหมาย<br>แรงงานกำหนด                    | 3.15             | .840  | ปานกลาง              |
| 6. บริษัท ได้จัดให้มีสถานที่พักผ่อนกับพนักงานไว้<br>อย่างเพียงพอ                | 2.47             | 1.173 | น้อย                 |
| 7. บริษัทจัดให้มีกิจกรรมสันทนาการแก่พนักงาน<br>อย่างเหมาะสม                     | 2.72             | .911  | ปานกลาง              |
| ่ 8. บริษัทได้ให้ค่าตอบแทนแก่พนักงานที่ช่วย<br>ปรับปรุงงานของบริษัทอย่างเหมาะสม | 2.63             | .887  | ปานกลาง              |

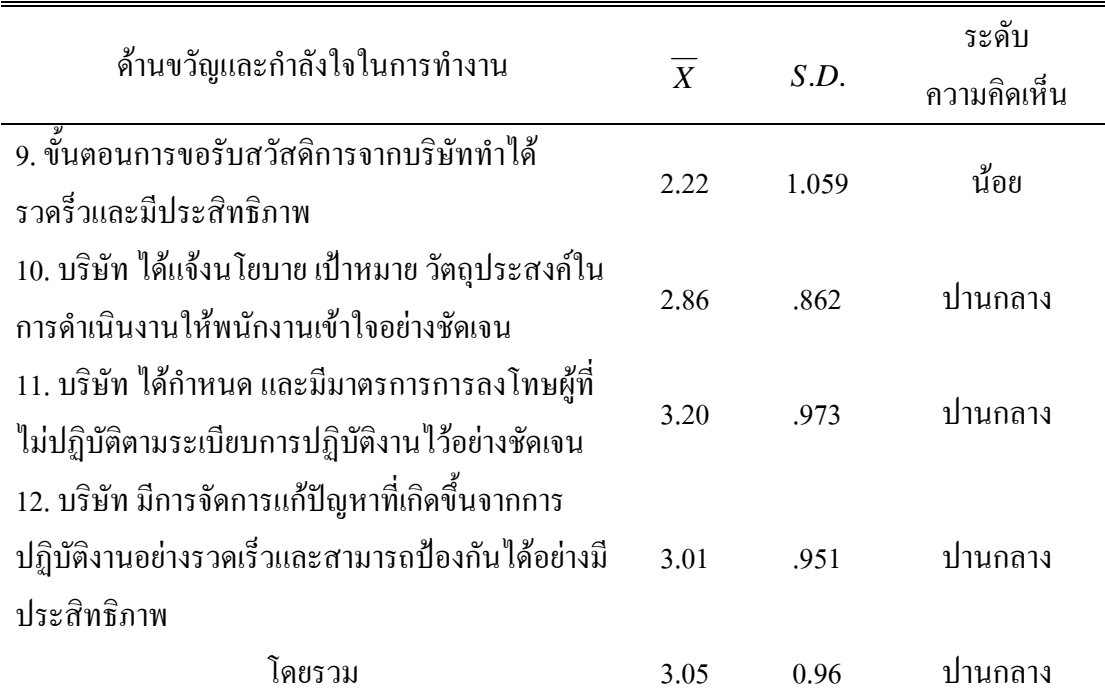

จากตาราง 7 แสคงว่า พนักงานมีความคิดเห็นปัจจัยที่มีผลต่อประสิทธิภาพในการ ปฏิบัติงานของพนักงาน ด้านขวัญและกำลังใจในการทำงาน โดยรวมอยู่ในระดับปานกลาง( $\overline{X}$  = 3.05, S.D. =0.96) เมื่อวิเคราะห์เป็นรายข้อ พบว่า มีความคิดเห็นอยู่ในระดับปานกลางเป็นส่วนใหญ่ โดยข้อที่มีระดับความคิดเห็นมากที่สุด คือ ข้อ 3. มีความกระตือรือร้นและตั้งใจจริงในการทำงาน (  $\overline{X}$   $\,$  = 3.94, S.D. =0.893) และข้อที่มีระคับความคิดเห็นน้อยที่สุด คือ ข้อ 9. ขั้นตอนการขอรับ สวัสดิการจากบริษัททำใค้รวดเร็วและมีประสิทธิภาพ (  $\overline{X}\,$  = 2.22, S.D. =1.059)

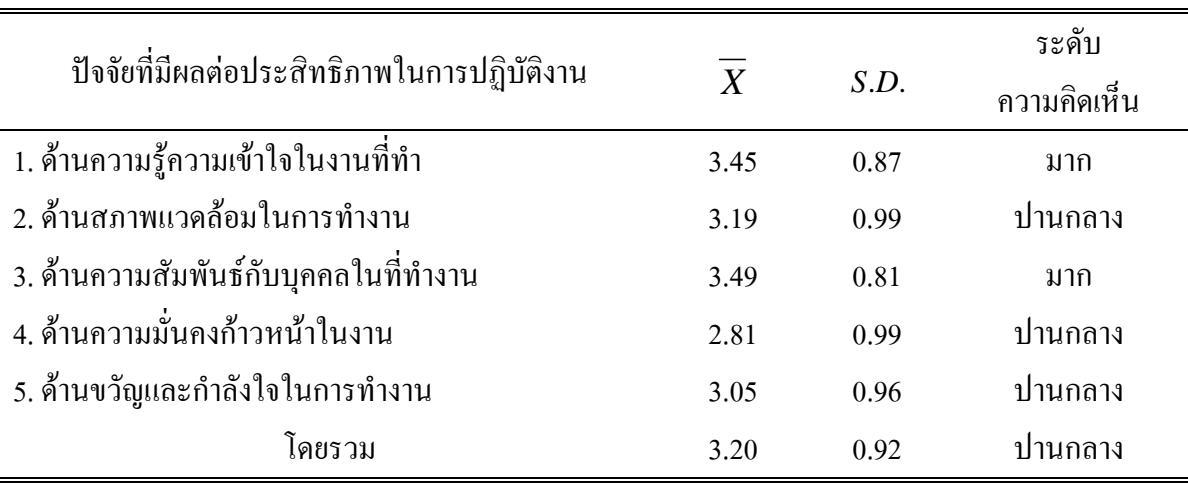

#### ตาราง 8 ค่าเฉลี่ยและส่วนเบี่ยงเบนมาตรฐานของระดับความคิดเห็นต่อปัจจัยที่มีผลต่อ ประสิทธิภาพ ในการปฏิบัติงานของพนักงาน โดยภาพรวมทุกด้าน

จากตาราง 8 แสคงว่า พนักงานมีความคิดเห็นต่อปัจจัยที่มีผลต่อประสิทธิภาพในการ ปฏิบัติงานของพนักงาน โดยรวมอยู่ในระดับปานกลาง (  $\overline{X}\,$  = 3.20, S.D. = 0.92) เมื่อวิเคราะห์เป็น รายด้าน พบว่ามีความคิดเห็นอยู่ในระดับปานกลางเกือบทุกด้าน ยกเว้นด้านความรู้ความเข้าใจใน งานที่ทำและค้านความสัมพันธ์กับบุคคลในที่ทำงาน มีความคิดเห็นอยู่ในระดับมาก

เมื่อจัดอันดับตามก่าเฉลี่ยจากมากไปหาน้อยจะได้ดังนี้ 1) ด้านความสัมพันธ์กับบุคคลใน ที่ทำงาน 2) ด้านความรู้ความเข้าใจในงานที่ทำ 3) ด้านสภาพแวดล้อมในการทำงาน 4) ด้านขวัญ และกำลังใจในการทำงาน และ 5) ด้านความมั่นคงก้าวหน้าในงาน

### **ตอนที 3 การวิเคราะห์เปรียบเทียบระดับความคิดเห็นต่อปัจจัยทีมีผลต่อประสิทธิภาพในการ ปฏิบัติงานของพนักงาน โดยหาค่า t-test, F-test และ LSD.**

การวิเคราะห์เปรียบเทียบระคับความคิดเห็นต่อปัจจัยที่มีผลต่อประสิทธิภาพในการ ปฏิบัติงานของพนักงานจำแนกตามปัจจัยส่วนบุคคล ประกอบด้วย เพศ อายุ สถานภาพ ระดับ การศึกษา ตำแหน่งงาน รายได้เฉลี่ยต่อเดือน อายุงาน และ สภาพการจ้าง แสดงรายละเอียดใน ตารางที่ 9-25 และมีสมมติฐานการวิจัย ดังนี้

 $\text{H}_{\text{o}}$  : ปัจจัยส่วนบุคคลของพนักงานต่างกัน มีระดับความคิดเห็นต่อปัจจัยที่มีผลต่อ ประสิทธิภาพในการปฏิบัติงาน ไม่ต่างกัน

 $\mathbf{H}_{_{\rm I}}$  : ปัจจัยส่วนบุคคลของพนักงานต่างกัน มีระดับความคิดเห็นต่อปัจจัยที่มีผลต่อ ประสิทธิภาพในการปฏิบัติงาน ต่างกัน

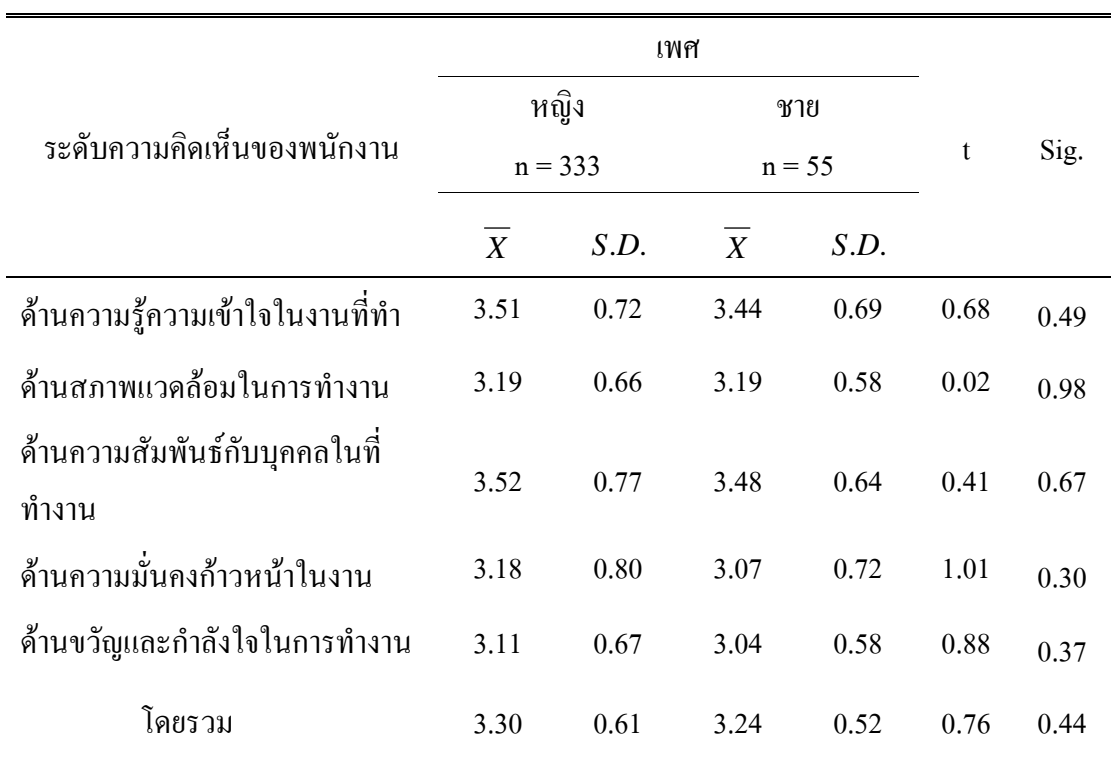

#### ตาราง 9 การเปรียบเทียบระดับความคิดเห็นต่อปัจจัยที่มีผลต่อประสิทธิภาพในการปฏิบัติงานของ พนักงาน จำแนกตามเพศ

จากตาราง 9 แสดงผลการเปรียบเทียบระดับความคิดเห็นต่อปัจจัยที่มีผลต่อประสิทธิภาพ ในการปฏิบัติงานของพนักงาน จำแนกตามเพศ ค้วยค่าสถิติ t-test ผลการวิเคราะห์ด้วยสถิติ Independent sample t-test ที่ระดับนัยสำคัญทางสถิติที่ 0.05 ซึ่งค่า Sig. มากกว่าค่าระดับนัยสำคัญ ทางสถิติที่  $\alpha$  = 0.05 มี 5 ค้าน แสคงว่าพนักงานที่มีเพศต่างกัน มีระดับความคิดเห็นต่อปัจจัยที่มี ผลต่อประสิทธิภาพในการปฏิบัติงาน ไม่แตกต่างกัน ในด้านความรู้ความเข้าใจในงานที่ทำ ด้าน สภาพแวคล้อมในการทำงาน ด้านความสัมพันธ์กับบุคคลในที่ทำงาน ด้านความมั่นคงก้าวหน้าใน งาน และด้านขวัญกำลังใจในการทำงาน

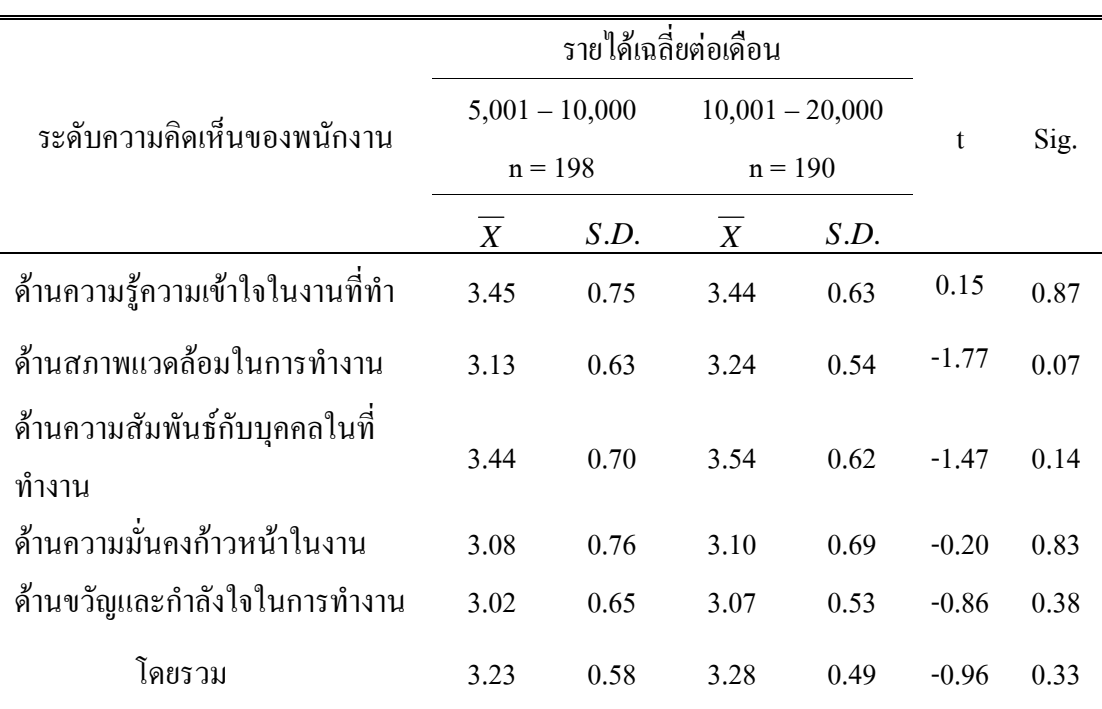

ตาราง 10 การเปรียบเทียบระดับความคิดเห็นต่อปัจจัยที่มีผลต่อประสิทธิภาพในการปฏิบัติงานของ พนักงาน จำแนกตามรายใด้เฉลี่ยต่อเดือน

จากตาราง 10 แสดงผลการเปรียบเทียบระดับความคิดเห็นต่อปัจจัยที่มีผลต่อ ประสิทธิภาพในการปฏิบัติงานของพนักงาน จำแนกตามรายใด้เฉลี่ยต่อเดือน ด้วยค่าสถิติ t-test ผล การวิเคราะห์ด้วยสถิติ Independent sample t-test ที่ระคับนัยสำคัญทางสถิติที่ 0.05 ซึ่งค่า Sig. มากกว่าค่าระดับนัยสำคัญทางสถิติที่  $\alpha$  = 0.05 มี 5 ค้าน แสดงว่าพนักงานที่มีรายใค้เฉลี่ยต่อเดือน ต่างกัน มีระดับความคิดเห็นต่อปัจจัยที่มีผลต่อประสิทธิภาพในการปฏิบัติงาน ไม่แตกต่างกัน ใน ด้านความรู้ความเข้าใจในงานที่ทำ ด้านสภาพแวดล้อมในการทำงาน ด้านความสัมพันธ์กับบุคคล ในที่ทำงาน ด้านความมั่นคงก้าวหน้าในงาน และด้านขวัญและกำลังใจในการทำงาน

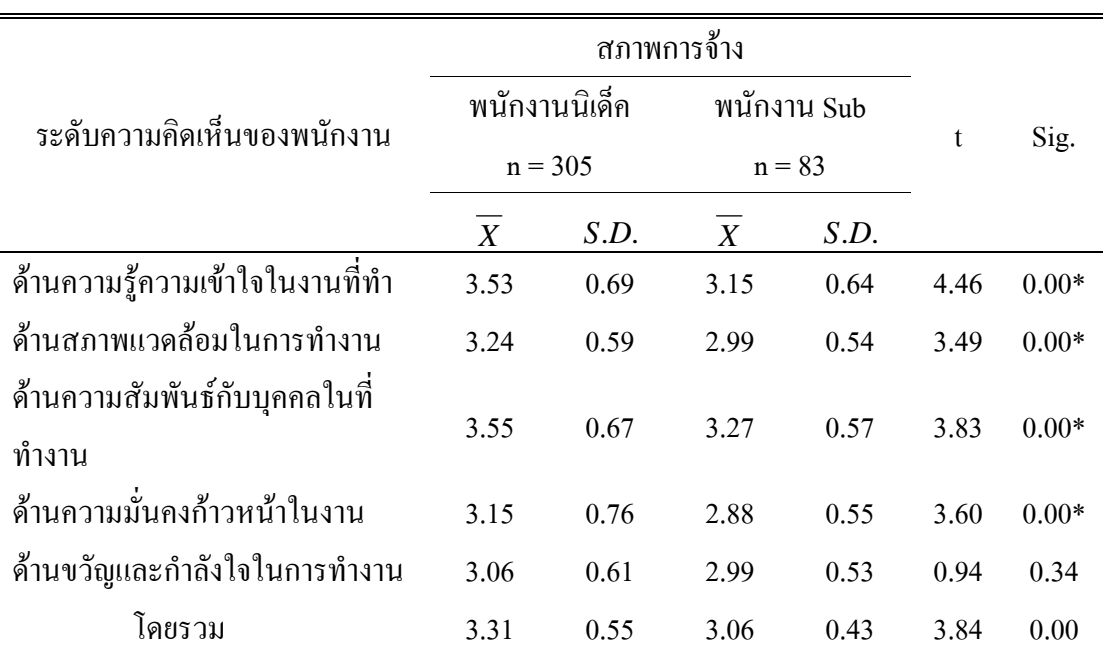

ตาราง 11 การเปรียบเทียบระคับความคิดเห็นต่อปัจจัยที่มีผลต่อประสิทธิภาพในการปฏิบัติงาน ของพนักงาน จำแนก ตามสภาพการจ้าง

จากตาราง 11 แสดงผลการเปรียบเทียบระดับความคิดเห็นต่อปัจจัยที่มีผลต่อ ประสิทธิภาพในการปฏิบัติงานของพนักงาน จำแนกตามสภาพการจ้าง ด้วยค่าสถิติ t-test ผลการ วิเคราะห์ด้วยสถิติ Independent sample t-test ที่ระดับนัยสำคัญทางสถิติที่ 0.05 ซึ่งค่า Sig. มากกว่า ค่าระดับนัยสำคัญทางสถิติที่  $\alpha$  = 0.05 มี 1 ด้าน แสดงว่าพนักงานที่มีสภาพการจ้าง ต่างกัน มีระดับ ความคิดเห็นต่อปัจจัยที่มีผลต่อประสิทธิภาพในการปฏิบัติงาน ไม่แตกต่างกัน ด้านขวัญกำลังใจใน การทำงาน ส่วนที่ Sig. น้อยกว่าค่าระดับนัยสำคัญทางสถิติที่  $\alpha$  = 0.05 มี 4 ด้าน แสดงว่าพนักงาน ที่มีสภาพการจ้างต่างกัน มีระดับความคิดเห็นต่อความคิดเห็นต่อปัจจัยที่มีผลต่อประสิทธิภาพในการ ปฏิบัติงาน แตกต่างกัน ด้านความรู้ความเข้าใจในงานที่ทำ ด้านสภาพแวดล้อมในการทำงาน ด้าน ความสัมพันธ์กับบุคคลในที่ทำงาน และด้านความมั่นคงก้าวหน้าในงาน

| ระดับความคิดเห็นของพนักงาน      |              | SS      | df             | MS    | $\boldsymbol{\mathrm{F}}$ | Sig.    |
|---------------------------------|--------------|---------|----------------|-------|---------------------------|---------|
| ด้านความรู้ความเข้าใจในงานที่ทำ | ระหว่างกลุ่ม | 3.190   | $\mathfrak{Z}$ | 1.063 | 2.215                     | .086    |
|                                 | ภายในกลุ่ม   | 184.367 | 384            | .480  |                           |         |
|                                 | รวม          | 187.557 | 387            |       |                           |         |
|                                 | ระหว่างกลุ่ม | 2.052   | $\mathfrak{Z}$ | .684  | 1.972                     | .118    |
| ด้านสภาพแวดล้อมในการทำงาน       | ภายในกลุ่ม   | 133.207 | 384            | .347  |                           |         |
|                                 | รวม          | 135.260 | 387            |       |                           |         |
| ้ค้านความสัมพันธ์กับบุคคลในที่  | ระหว่างกลุ่ม | 1.337   | $\mathfrak{Z}$ | .446  | 1.014                     | .386    |
| ทำงาน                           | ภายในกลุ่ม   | 168.678 | 384            | .439  |                           |         |
|                                 | รวม          | 170.014 | 387            |       |                           |         |
|                                 | ระหว่างกลุ่ม | 2.778   | $\mathfrak{Z}$ | .926  | 1.754                     | .156    |
| ด้านความมั่นคงก้าวหน้าในงาน     | ภายในกลุ่ม   | 202.777 | 384            | .528  |                           |         |
|                                 | รวม          | 205.555 | 387            |       |                           |         |
| ด้านขวัญและกำลังใจในการ         | ระหว่างกลุ่ม | 3.905   | $\mathfrak{Z}$ | 1.302 | 3.760                     | $.011*$ |
| ทำงาน                           | ภายในกลุ่ม   | 132.926 | 384            | .346  |                           |         |
|                                 | รวม          | 136.831 | 387            |       |                           |         |
| โดยรวม                          | ระหว่างกลุ่ม | 2.386   | $\mathfrak{Z}$ | .795  | 2.826                     | .390    |
|                                 | ภายในกลุ่ม   | 108.093 | 384            | .281  |                           |         |
|                                 | รวม          | 110.479 | 387            |       |                           |         |

ิตาราง 12 การทดสอบเพื่อเปรียบเทียบระดับความคิดเห็นต่อปัจจัยที่มีผลต่อประสิทธิภาพในการ ปฏิบัติงานของพนักงาน จำแนกตามสถานภาพ

จากตาราง 12 ผลการวิเคราะห์ด้วยสถิติ One-Way ANOVA ที่ระดับนัยสำคัญทางสถิติที่  $0.05$  ซึ่งค่า Sig. มากกว่าค่าระดับนัยสำคัญทางสถิติที่  $\alpha$  = 0.05 มี 4 ด้าน แสดงว่าพนักงานที่มี ิสถานภาพต่างกัน มีระดับความคิดเห็นต่อปัจจัยที่มีผลต่อประสิทธิภาพในการปฏิบัติงาน ไม่ ี แตกต่างกัน ด้านความรู้ความเข้าใจในงานที่ทำ ด้านสภาพแวดล้อมในการทำงาน ด้าน ี ความสัมพันธ์กับบุคคลในที่ทำงาน และด้านความมั่นคงก้าวหน้าในงาน ส่วนด้านที่มีค่า Sig. น้อยกว่าค่าระดับนัยสำคัญทางสถิติที่  $\alpha$  = 0.05 มีด้านเดียว แสดงว่าพนักงานที่มีสถานภาพต่างกัน มีระดับความคิดเห็นต่อปัจจัยที่มีผลต่อประสิทธิภาพในการปฏิบัติงาน แตกต่างกัน ด้านขวัญและ ้กำลังใจในการทำงาน ดังนั้น จึงทดสอบความแตกต่างเป็นรายคู่ด้วยวิธีของ LSD ได้ผลดังนี้

ิตาราง 13 การเปรียบเทียบระดับความคิดเห็นต่อปัจจัยมีผลต่อประสิทธิภาพในการปฏิบัติงาน ้ด้านขวัญและกำลังใจในการทำงาน จำแนกตามสถานภาพสมรส

| สถานภาพสมรส | โสด | สมรส | หม้าย     | หยา       |
|-------------|-----|------|-----------|-----------|
| โสด         |     |      | $0.3763*$ | $0.3270*$ |
| สมรส        |     |      |           |           |
| หม้าย       |     |      |           |           |
| หยา         |     |      |           |           |

\* ระดับนัยสำคัญทางสถิติที่ 0.05

จากตาราง 13 แสดงว่า ความคิดเห็นต่อปัจจัยที่มีผลต่อประสิทธิภาพในการปฏิบัติงาน ้ด้านขวัญกำลังใจในการทำงาน พนักงานที่มีสถานภาพโสค มีระดับความคิดเห็นต่อปัจจัยที่มีผลต่อ ประสิทธิภาพในการปฏิบัติงาน มากกว่า พนักงานที่มีสถานภาพหม้ายและหย่า (0.3763, 0.3270)

| ระดับความคิดเห็นของพนักงาน      |              | SS      | $\mathrm{d}\mathbf{f}$ | MS    | $\mathbf F$ | Sig.    |
|---------------------------------|--------------|---------|------------------------|-------|-------------|---------|
|                                 | ระหว่างกลุ่ม | 10.589  | $\overline{4}$         | 2.647 | 5.729       | $.000*$ |
| ด้านความรู้ความเข้าใจในงานที่ทำ | ภายในกลุ่ม   | 176.968 | 383                    | .462  |             |         |
|                                 | รวม          | 187.557 | 387                    |       |             |         |
| ด้านสภาพแวดล้อมในการทำงาน       | ระหว่างกลุ่ม | 4.382   | $\overline{4}$         | 1.096 | 3.206       | $.013*$ |
|                                 | ภายในกลุ่ม   | 130.877 | 383                    | .342  |             |         |
|                                 | รวม          | 135.260 | 387                    |       |             |         |
| ้ค้านความสัมพันธ์กับบุคคลในที่  | ระหว่างกลุ่ม | 6.069   | $\overline{4}$         | 1.517 | 3.545       | $.007*$ |
| ทำงาน                           | ภายในกลุ่ม   | 163.945 | 383                    | .428  |             |         |
|                                 | รวม          | 170.014 | 387                    |       |             |         |
| ด้านความมั่นคงก้าวหน้าในงาน     | ระหว่างกลุ่ม | 10.972  | $\overline{4}$         | 2.743 | 5.399       | $.000*$ |
|                                 | ภายในกลุ่ม   | 194.583 | 383                    | .508  |             |         |
|                                 | รวม          | 205.555 | 387                    |       |             |         |
| ด้านขวัญและกำลังใจในการ         | ระหว่างกลุ่ม |         |                        |       |             |         |
| ทำงาน                           | ภายในกลุ่ม   | 2.224   | $\overline{4}$         | .556  | 1.582       | .178    |
|                                 | รวม          | 134.607 | 383                    | .351  |             |         |
| โดยรวม                          | ระหว่างกลุ่ม | 136.831 | 387                    |       |             |         |
|                                 | ภายในกลุ่ม   | 4.714   | $\overline{4}$         | 1.178 | 4.268       | $.002*$ |
|                                 | รวม          | 105.765 | 383                    | .276  |             |         |

ิ ตาราง 14 การทดสอบเพื่อเปรียบเทียบระดับความคิดเห็นต่อปัจจัยที่มีผลต่อประสิทธิภาพในการ ปฏิบัติงานของพนักงาน จำแนกตามระดับการศึกษา

ิ จากตาราง 14 ผลการวิเคราะห์ด้วยสถิติ One-Way ANOVA ที่ระดับนัยสำคัญทางสถิติที่  $0.05$  ซึ่งค่ำ  $\,$  Sig. มากกว่าค่าระดับนัยสำคัญทางสถิติที่  $\alpha$  =  $\,$  0.05 มี 1 ด้าน แสดงว่าพนักงานที่มี ระดับการศึกษาต่างกัน มีระดับความคิดเห็นต่อปัจจัยที่มีผลต่อประสิทธิภาพในการปฏิบัติงานไม่ แตกต่างกัน ด้านขวัญกำลังใจในการทำงาน ส่วนด้านที่มีค่า Sig. น้อยกว่าค่าระดับนัยสำคัญทาง ิสถิติที่  $\alpha$  = 0.05  $\,$  มี 4 ค้าน แสดงว่าพนักงานที่มีระดับการศึกษาต่างกัน มีระดับความคิดเห็นต่อ ้ปัจจัยที่มีผลต่อประสิทธิภาพในการปฏิบัติงาน แตกต่างกัน ด้านความรู้ความเข้าใจในงานที่ทำ ด้าน สภาพแวดล้อมในการทำงาน ด้านความสัมพันธ์กับบุคคลในที่ทำงาน และด้านความมั่นคงก้าวหน้า ในงาน ดังนั้น จึงทดสอบความแตกต่างเป็นรายคู่ด้วยวิธีของ LSD ได้ผลดังนี้

ตาราง 15 การเปรียบเทียบระดับความคิดเห็นต่อปัจจัยที่มีผลต่อประสิทธิภาพในการปฏิบัติงาน ด้าน ความรู้ ความเข้าใจในงานที่ทำ จำแนกตามระดับการศึกษา

| ระดับการศึกษา  |           | มัธยมศึกษา<br>ตอนต้น | มัธยมศึกษา<br>ตอนปลาย/<br>ปวช | ้อนุปริญญา/<br>ปวส. | ปริญญาตรี |
|----------------|-----------|----------------------|-------------------------------|---------------------|-----------|
| ด่ำกว่าต       |           |                      |                               |                     |           |
| มัธยมศึกษา     |           |                      |                               |                     |           |
| มัธยมศึกษา     |           |                      |                               |                     |           |
| ตอนต้น         | $0.4837*$ |                      |                               |                     |           |
| มัธยมศึกษาตอน  |           |                      |                               |                     |           |
| ปลาย/ปวช       | 0.5496*   |                      |                               |                     |           |
| อนุปริญญา/ปวส. | 0.5998*   |                      |                               |                     |           |
| ปริญญาตรี      | 0.7399*   |                      |                               |                     |           |

 $\,^*$  ระดับนัยสำคัญทางสถิติที่ 0.05

จากตาราง 15 แสคงว่าความคิดเห็นต่อปัจจัยที่มีผลต่อประสิทธิภาพในการปฏิบัติงาน ด้านความรู้ความเข้าใจในงานที่ทำ พนักงานที่มีระดับการศึกษามัธยมศึกษาตอนต้น มีระดับความ กิดเห็นต่อปัจจัยที่มีผลต่อประสิทธิภาพในการปฏิบัติงาน มากกว่า พนักงานที่มีระดับการศึกษาต่ำ กว่ามัธยมศึกษา (0.4837) ส่วนพนักงานที่มีระดับการศึกษามัธยมศึกษาตอนปลาย/ปวช มีระดับ ความคิดเห็นต่อปัจจัยที่มีผลต่อประสิทธิภาพในการปฏิบัติงาน มากกว่า พนักงานที่มีระดับ การศึกษาต่ำกว่ามัธยมศึกษา (0.5496) ส่วนพนักงานที่มีระดับการศึกษาอนุปริญญา/ปวส. มีระดับ ความคิดเห็นต่อปัจจัยที่มีผลต่อประสิทธิภาพในการปฏิบัติงาน มากกว่า พนักงานที่มีระดับ การศึกษาต่ำกว่ามัธยมศึกษา (0.5998) และพนักงานที่มีระคับการศึกษาปริญญาตรี มีระคับความ กิดเห็นต่อปัจจัยที่มีผลต่อประสิทธิภาพในการปฏิบัติงาน มากกว่า พนักงานที่มีระดับการศึกษาต่ำ กว่ามัธยมศึกษา (0.7399)

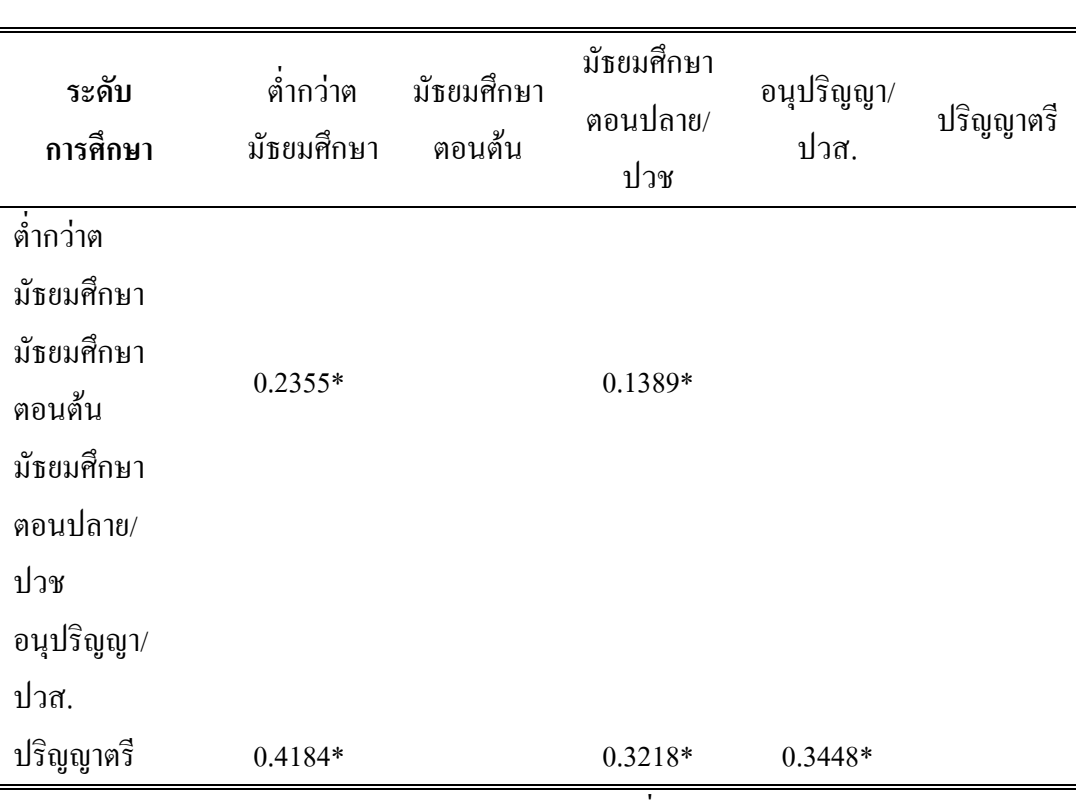

ตาราง 16 การเปรียบเทียบระดับความคิดเห็นต่อปัจจัยที่มีผลต่อประสิทธิภาพในการปฏิบัติงาน ด้านสภาพแวดล้อมในการทำงาน จำแนกตามระดับการศึกษา

 $\,^*$  ระดับนัยสำคัญทางสถิติที่ 0.05

จากตาราง 16 แสคงว่าความคิดเห็นต่อปัจจัยที่มีผลต่อประสิทธิภาพในการปฏิบัติงาน ด้านสภาพแวดล้อม ในการทำงาน พนักงานที่มีระดับการศึกษามัธยมศึกษาตอนต้น มีระดับความ คิดเห็นปัจจัยที่มีผลต่อประสิทธิภาพในการปฏิบัติงาน มากกว่า พนักงานที่มีระดับการศึกษาต่ำกว่า มัธยมศึกษา และมัธยมศึกษาตอนปลาย/ปวช (0.2355,0.1389) ส่วนพนักงานที่มีระดับการศึกษา ปริญญาตรี มีระคับความคิดเห็นต่อปัจจัยที่มีผลต่อประสิทธิภาพในการปฏิบัติงาน มากกว่า พนักงานที่มีระคับการศึกษาต่ำกว่ามัธยมศึกษา,มัธยมศึกษาตอนปลาย/ปวชและอนุปริญญา/ปวส . (0.4184, 0.3218,0.3448)

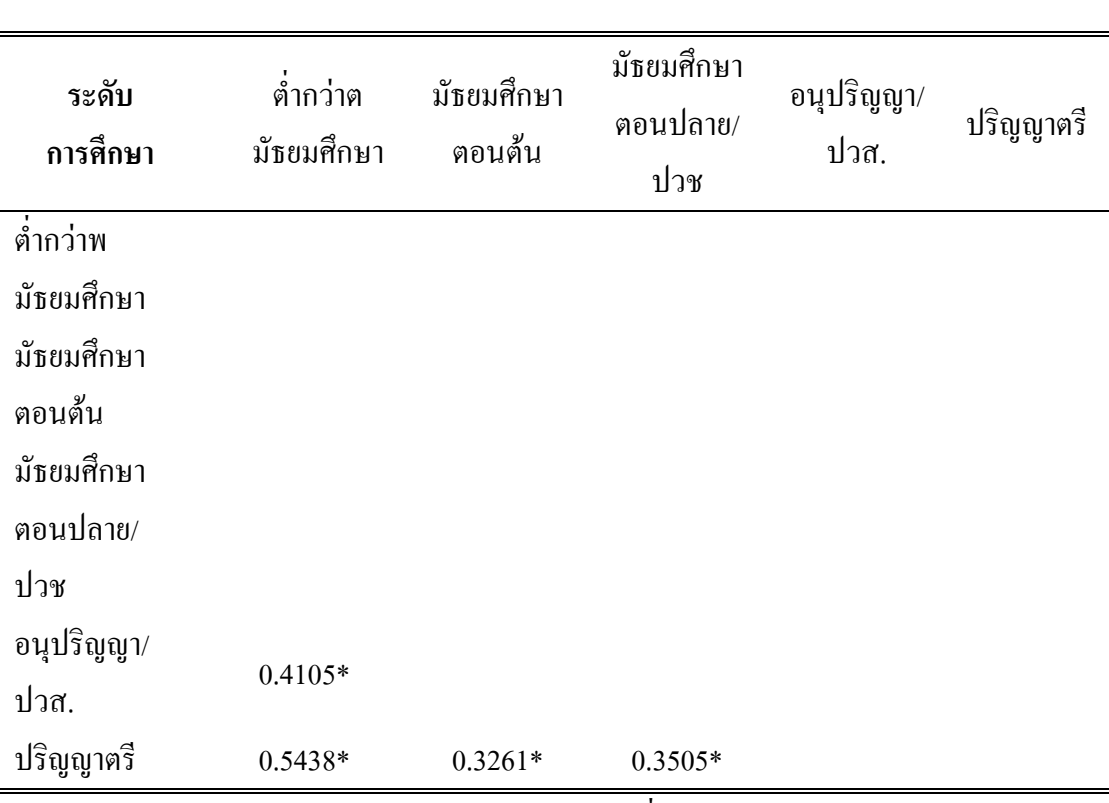

ตาราง 17 การเปรียบเทียบระดับความคิดเห็นต่อปัจจัยที่มีผลต่อประสิทธิภาพในการปฏิบัติงาน ด้านความสัมพันธ์กับบุคคลในที่ทำงาน จำแนกตามระดับการศึกษา

 $\,^*$  ระดับนัยสำคัญทางสถิติที่ 0.05

จากตาราง 17 แสดงว่าความคิดเห็นต่อปัจจัยที่มีผลต่อประสิทธิภาพในการปฏิบัติงานด้าน ความสัมพันธ์กับบุคคลในที่ทำงาน พนักงานที่มีระดับการศึกษาอนุปริญญา/ปวส. มีระดับความ กิดเห็นต่อปัจจัยที่มีผลต่อประสิทธิภาพในการปฏิบัติงาน มากกว่า พนักงานที่มีระดับการศึกษาต่ำ กว่ามัธยมศึกษา และมัธยมศึกษาตอนปลาย/ปวช (0.4105) ส่วนพนักงานที่มีระดับการศึกษาปริญญา %-  !-"#ก-\$ % - -กก- "ก- ระคับการศึกษาต่ำกว่ามัธยมศึกษา,มัธยมศึกษาตอนด้นและมัธยมศึกษาตอนปลาย/ปวช. (0.5438,0.3621,0.3505)

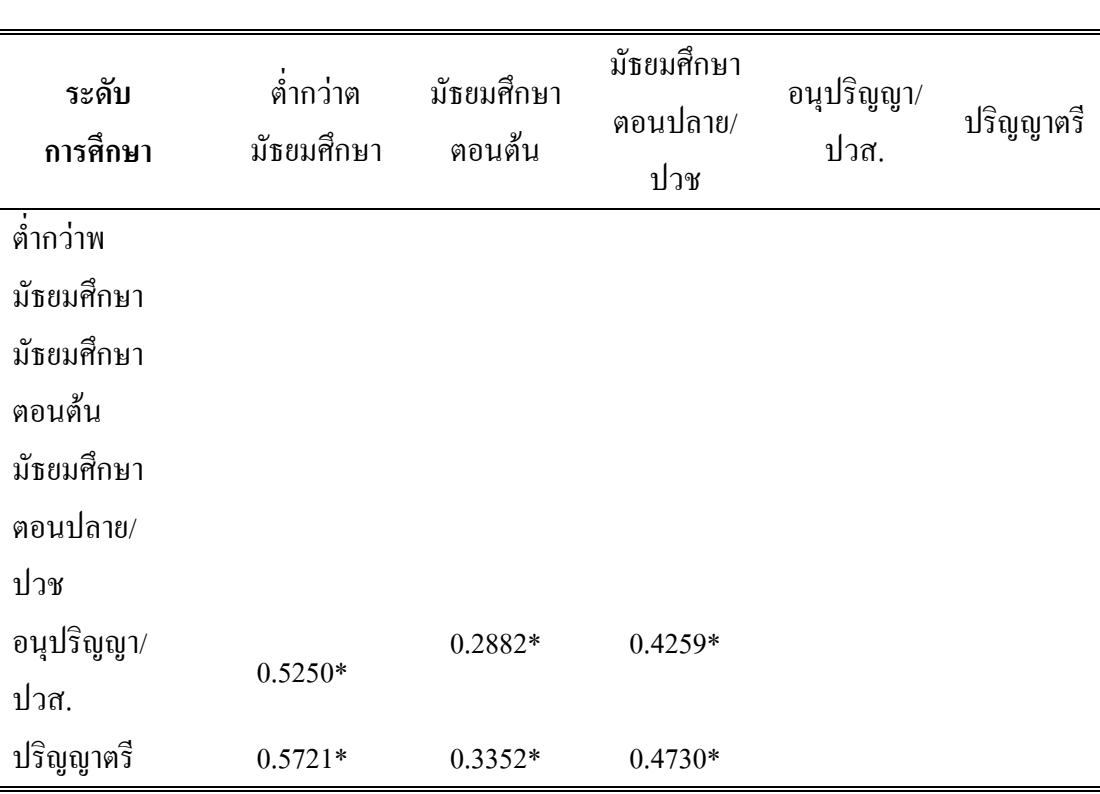

ตาราง 18 การเปรียบเทียบระดับความคิดเห็นต่อปัจจัยที่มีผลต่อประสิทธิภาพในการปฏิบัติงาน ด้านความมั่นคงก้าวหน้าในงาน จำแนกตามระดับการศึกษา

 $\,^*$  ระดับนัยสำคัญทางสถิติที่ 0.05

จากตาราง 18 แสดงว่าความคิดเห็นต่อปัจจัยที่มีผลต่อประสิทธิภาพในการปฏิบัติงานด้าน ความสัมพันธ์กับบุคคลในที่ทำงาน พนักงานที่มีระดับการศึกษาอนุปริญญา/ปวส. มีระดับความ กิดเห็นต่อปัจจัยที่มีผลต่อประสิทธิภาพในการปฏิบัติงาน มากกว่า พนักงานที่มีระดับการศึกษาต่ำ กว่ามัธยมศึกษา, มัธยมศึกษาตอนต้น และมัธยมศึกษาตอนปลาย/ปวช.(0.5250,0.2882,0.4259) ส่วนพนักงานที่มีระดับการศึกษาปริญญาตรี มีระดับความคิดเห็นต่อ ปัจจัยที่มีผลต่อประสิทธิภาพ ในการปฏิบัติงาน มากกว่า พนักงานที่มีระดับการศึกษาต่ำกว่ามัธยมศึกษา,มัธยมศึกษาตอนต้นและ มัธยมศึกษาตอนปลาย/ปวช.(0.5721,0.3352,0.4730)

| ระดับความคิดเห็นของพนักงาน       |              | SS      | df             | <b>MS</b> | $\mathbf F$ | Sig.    |
|----------------------------------|--------------|---------|----------------|-----------|-------------|---------|
| ้ค้านความรู้ความเข้าใจในงานที่ทำ | ระหว่างกลุ่ม | 6.140   | 3              | 2.047     | 4.332       | $.005*$ |
|                                  | ภายในกลุ่ม   | 181.417 | 384            | .472      |             |         |
|                                  | รวม          | 187.557 | 387            |           |             |         |
|                                  | ระหว่างกลุ่ม | 2.557   | $\mathfrak{Z}$ | .852      | 2.466       | .062    |
| ด้านสภาพแวดล้อมในการทำงาน        | ภายในกลุ่ม   | 132.703 | 384            | .346      |             |         |
|                                  | รวม          | 135.260 | 387            |           |             |         |
| ้ค้านความสัมพันธ์กับบุคคลในที่   | ระหว่างกลุ่ม | 5.110   | $\mathfrak{Z}$ | 1.703     | 3.967       | $.008*$ |
| ทำงาน                            | ภายในกลุ่ม   | 164.904 | 384            | .429      |             |         |
|                                  | รวม          | 170.014 | 387            |           |             |         |
| ด้านความมั่นคงก้าวหน้าในงาน      | ระหว่างกลุ่ม | 4.799   | $\mathfrak{Z}$ | 1.600     | 3.060       | $.028*$ |
|                                  | ภายในกลุ่ม   | 200.755 | 384            | .523      |             |         |
|                                  | รวม          | 205.555 | 387            |           |             |         |
| ด้านขวัญและกำลังใจในการ          | ระหว่างกลุ่ม | 2.564   | 3              | .855      | 2.445       | .064    |
| ทำงาน                            | ภายในกลุ่ม   | 134.266 | 384            | .350      |             |         |
|                                  | รวม          | 136.831 | 387            |           |             |         |
| โดยรวม                           | ระหว่างกลุ่ม | 2.592   | $\mathfrak{Z}$ | .864      | 3.075       | $.028*$ |
|                                  | ภายในกลุ่ม   | 107.887 | 384            | .281      |             |         |
|                                  | รวม          | 110.479 | 387            |           |             |         |

ิ ตาราง 19 การทดสอบเพื่อเปรียบเทียบระดับความคิดเห็นต่อปัจจัยที่มีผลต่อประสิทธิภาพในการ ปฏิบัติงานของพนักงาน จำแนกตามตำแหน่ง

จากตาราง 19 ผลการวิเคราะห์ด้วยสถิติ One-Way ANOVA ที่ระดับนัยสำคัญทางสถิติที่  $0.05$  ซึ่งค่ำ Sig. มากกว่าค่าระดับนัยสำคัญทางสถิติที่  $\alpha$  =  $0.05$  มี 2 ด้าน แสดงว่าพนักงานที่มี ้ตำแหน่งต่างกัน มีระดับความคิดเห็นต่อปัจจัยที่มีผลต่อประสิทธิภาพในการปฏิบัติงาน ไม่แตกต่าง ี กัน ด้านสภาพแวดล้อมในการทำงาน และด้านขวัญกำลังใจในการทำงาน ส่วนด้านที่มีค่า Sig. น้อยกว่าค่าระดับนัยสำคัญทางสถิติที่  $\,\alpha$  = 0.05 มี 3 ด้าน แสดงว่าพนักงานที่มีตำแหน่งต่างกัน มี ระดับความคิดเห็นต่อ ปัจจัยที่มีผลต่อประสิทธิภาพในการปฏิบัติงาน แตกต่างกัน ด้านความรู้ความ เข้าใจในงานที่ทำ ด้านความสัมพันธ์กับบุคคลในที่ทำงาน และด้านความมั่นคงก้าวหน้าในงาน ดังนั้น จึงทดสอบความแตกต่างเป็นรายคู่ด้วยวิธีของ LSD ได้ผลดังนี้

ตาราง 20 การเปรียบเทียบระดับความคิดเห็นต่อปัจจัยที่มีผลต่อประสิทธิภาพในการปฏิบัติงาน ด้านความรู้ ความเข้าใจในงานที่ทำ จำแนกตามตำแหน่ง

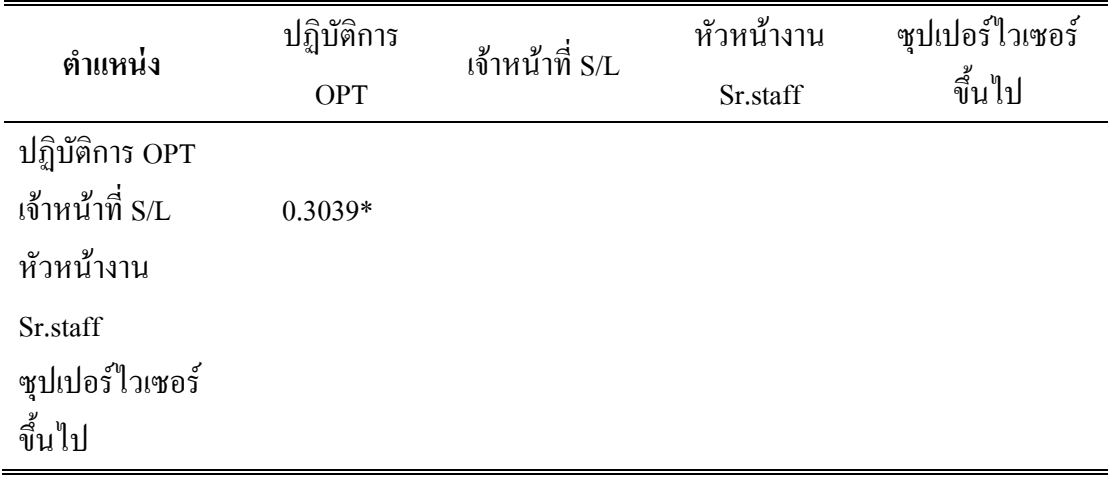

 $\,^*$  ระดับนัยสำคัญทางสถิติที่ 0.05

จากตาราง 20 แสคงว่าความคิดเห็นต่อปัจจัยที่มีผลต่อประสิทธิภาพในการปฏิบัติงาน ด้านความรู้ ความเข้าใจในงานที่ทำ พนักงานที่มีตำแหน่งเจ้าหน้าที่ มีระดับความคิดเห็นต่อปัจจัยที่ มีผลต่อประสิทธิภาพในการปฏิบัติงาน มากกว่า พนักงานที่มีตำแหน่งปฏิบัติการ (0.3039)

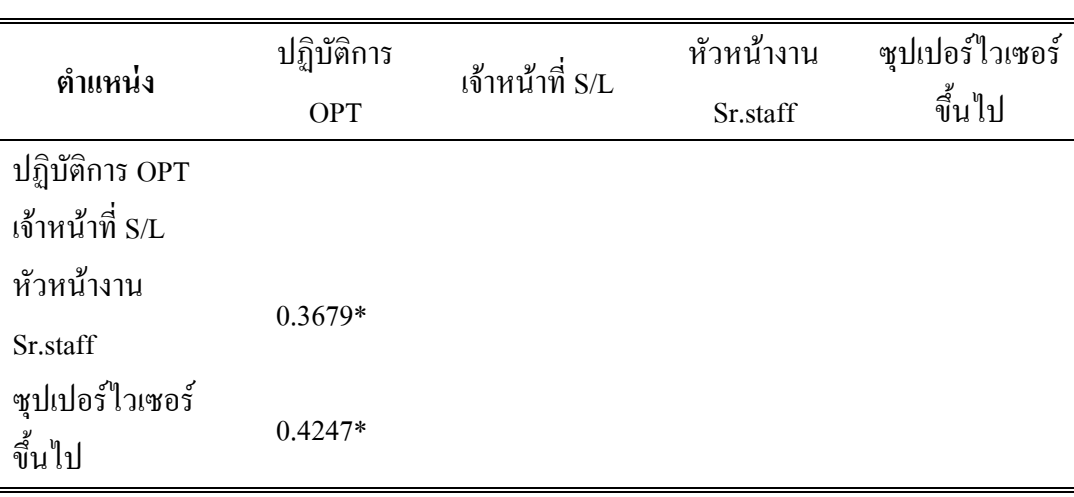

ตาราง 21 การเปรียบเทียบระดับความคิดเห็นต่อปัจจัยที่มีผลต่อประสิทธิภาพในการปฏิบัติงาน ด้านความสัมพันธ์กับบุคคลในที่ทำงาน จำแนกตามตำแหน่งงาน

 $\,^*$  ระดับนัยสำคัญทางสถิติที่ 0.05

จากตาราง 21 แสคงว่าความคิดเห็นต่อปัจจัยที่มีผลต่อประสิทธิภาพในการปฏิบัติงาน ด้านความสัมพันธ์กับบุคคลในที่ทำงาน พนักงานที่มีตำแหน่งหัวหน้างาน มีระดับความคิดเห็นต่อ ปัจจัยที่มีผลต่อประสิทธิภาพในการปฏิบัติงาน มากกว่า พนักงานที่มีตำแหน่งปฏิบัติการ (0.3679) ส่วนพนักงานที่มีตำแหน่งซุปเปอร์ใวเซอร์ขึ้นใป มีระดับความคิดเห็นต่อปัจจัยที่มีผลต่อ ประสิทธิภาพในการปฏิบัติงาน มากกว่า พนักงานที่มีตำแหน่งปฏิบัติการ (0.4247)

ตาราง 22 การเปรียบเทียบระดับความคิดเห็นต่อปัจจัยที่มีผลต่อประสิทธิภาพในการปฏิบัติงาน ด้านความมั่นคงก้าวหน้าในงาน จำแนกตามตำแหน่ง

| ตำแหน่ง         | ปฏิบัติการ<br><b>OPT</b> | เจ้าหน้าที่ S/L | หัวหน้างาน<br>Sr.staff | ซุปเปอร์ไวเซอร์<br>ขึ้นไป |
|-----------------|--------------------------|-----------------|------------------------|---------------------------|
| ปฏิบัติการ OPT  |                          |                 |                        |                           |
| เจ้าหน้าที่ S/L |                          |                 |                        |                           |
| หัวหน้างาน      |                          | $0.4002*$       |                        |                           |
| Sr.staff        | $0.3666*$                |                 |                        |                           |
| ซุปเปอร์ไวเซอร์ |                          |                 |                        |                           |
| ขึ้นไป          |                          |                 |                        |                           |

จากตาราง 22 แสดงว่าความคิดเห็นต่อปัจจัยที่มีผลต่อประสิทธิภาพในการปฏิบัติงาน ้ด้านความมั่นคงก้าวหน้าในงาน พนักงานที่มีตำแหน่งหัวหน้างาน มีระดับความคิดเห็นต่อปัจจัยที่มี ้ผลต่อประสิทธิภาพในการปฏิบัติงาน มากกว่า พนักงานที่มีตำแหน่งปฏิบัติการ และเจ้าหน้าที่  $(0.3666, 0.4002)$ 

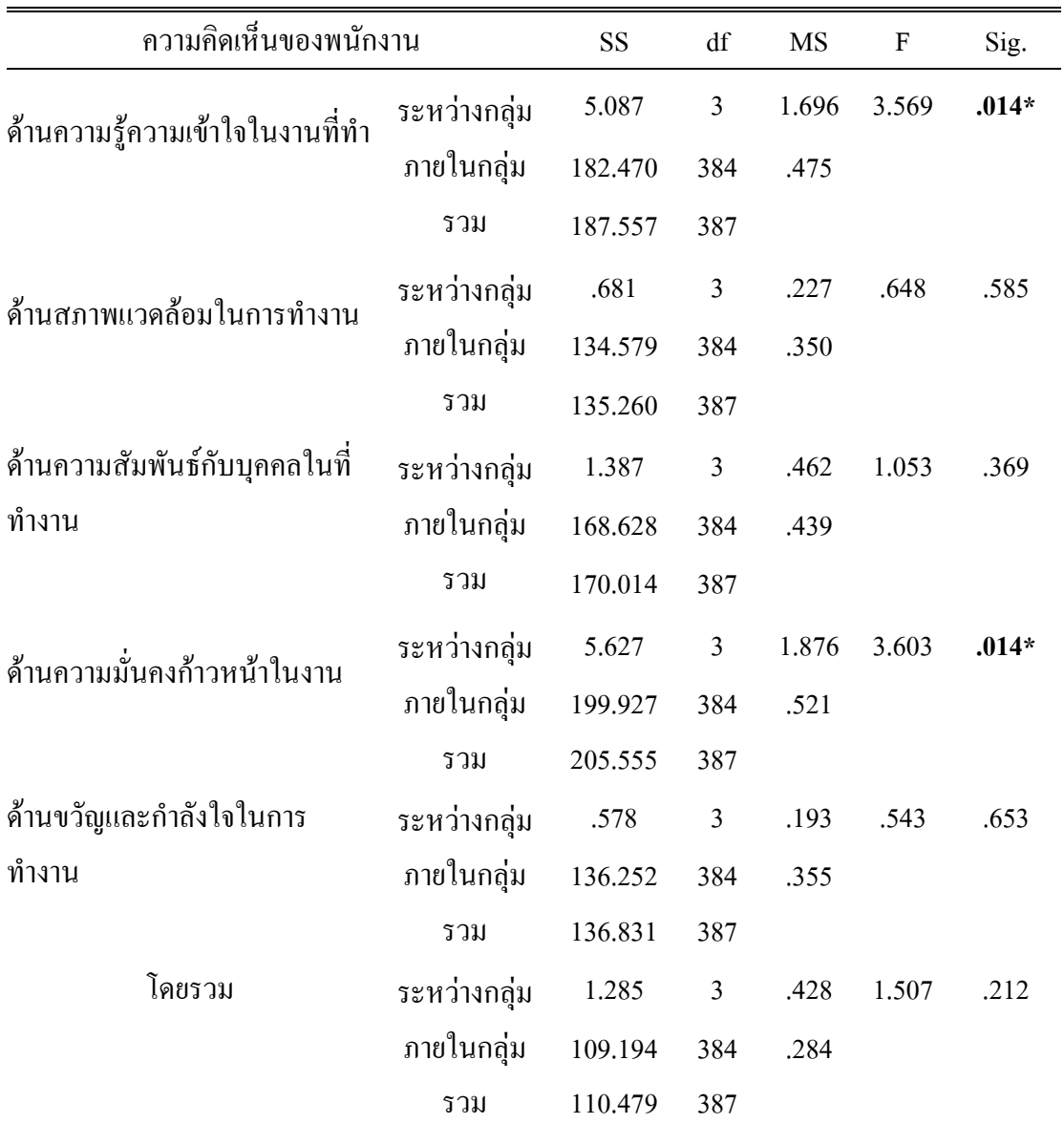

ิตาราง 23 การทดสอบเพื่อเปรียบเทียบระดับความคิดเห็นต่อปัจจัยที่มีผลต่อประสิทธิภาพในการ ปฏิบัติงานของพนักงาน จำแนกตามอายุงาน

จากตาราง 23 ผลการวิเคราะห์ด้วยสถิติ One-Way ANOVA ที่ระดับนัยสำคัญทางสถิติที่  $0.05$  ซึ่งค่า Sig. มากกว่าค่าระดับนัยสำคัญทางสถิติที่  $\alpha$  = 0.05 มี 3 ค้าน แสดงว่าพนักงานที่มี ระยะเวลาที่ทำงานกับบริษัทต่างกัน มีระคับความคิดเห็นปัจจัยที่มีผลต่อประสิทธิภาพในการ ปฏิบัติงาน ไม่แตกต่างกัน ด้านสภาพแวดล้อมในการทำงาน ด้านความสัมพันธ์กับบุคคลในที่ ทำงาน และด้านขวัญกำลังใจในการทำงาน ส่วนด้านที่มีค่า Sig. น้อยกว่าค่าระดับนัยสำคัญทาง สถิติที่  $\,\alpha$  = 0.05  $\,$  มี 2 ด้าน แสดงว่าพนักงานที่มีระยะเวลาที่ทำงานกับบริษัทต่างกัน มีระดับความ กิดเห็นต่อปัจจัยที่มีผลต่อประสิทธิภาพในการปฏิบัติงาน แตกต่างกัน ด้านกวามรู้ความเข้าใจในงาน ที่ทำ และค้านความมั่นคงก้าวหน้าในงาน ดังนั้น จึงทดสอบความแตกต่างเป็นรายคู่ด้วยวิธีของ LSD ได้ผลดังบี้

ตาราง 24 การเปรียบเทียบระคับความคิดเห็นต่อปัจจัยที่มีผลต่อประสิทธิภาพในการปฏิบัติงาน ด้านความรู้ ความเข้าใจในงานที่ทำ จำแนกตามอายุงาน

| อายุงาน       | ตำกว่า 1 ปี | $1 - 5$ $\frac{2}{1}$ | $5 - 10$ ปี | ุ่มากกว่า 10 ปี |
|---------------|-------------|-----------------------|-------------|-----------------|
| ต่ำกว่า 1 ปี  |             |                       |             |                 |
| $1 - 5$ ปี    |             |                       |             |                 |
| $5 - 10$ ปี   |             | $0.2289*$             |             |                 |
| มากกว่า 10 ปี |             |                       |             |                 |
|               |             |                       |             |                 |

 $\,^*$  ระดับนัยสำคัญทางสถิติที่ 0.05

จากตาราง 24 แสคงว่าความคิดเห็นต่อปัจจัยที่มีผลต่อประสิทธิภาพในการปฏิบัติงาน ด้านความรู้ความเข้าใจในงานที่ทำ พนักงานที่มีระยะเวลาที่ทำงานกับบริษัท 5 - 10 ปี มีระดับความ คิดเห็นต่อปัจจัยที่มีผลต่อประสิทธิภาพในการปฏิบัติงาน มากกว่า พนักงานที่มีระยะเวลาที่ทำงาน กับบริษัท 1 - 5 ปี (0.2289)

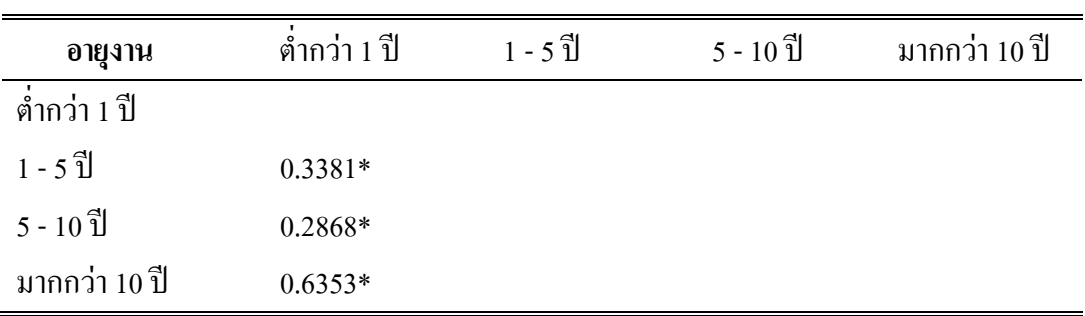

ตาราง 25 การเปรียบเทียบระดับความคิดเห็นต่อปัจจัยที่มีผลต่อประสิทธิภาพในการปฏิบัติงาน ด้านความมั่นคงก้าวหน้าในงาน จำแนกตามอายุงาน

จากตาราง 25 แสคงว่าความคิดเห็นต่อปัจจัยที่มีผลต่อประสิทธิภาพในการปฏิบัติงาน ด้านความมั่นคง ก้าวหน้าในงาน พนักงานที่มีระยะเวลาที่ทำงานกับบริษัท 1-5 ปี มีระดับความ คิดเห็นต่อปัจจัยที่มีผลต่อประสิทธิภาพในการปฏิบัติงานมากกว่า พนักงานที่มีระยะเวลาที่ทำงานกับ บริษัทต่ำกว่า1 ปี (0.3381) ส่วนพนักงานที่มีระยะเวลาที่ทำงานกับบริษัท 5-10 ปี มีระดับความ กิดเห็นต่อปัจจัยที่มีผลต่อประสิทธิภาพในการปฏิบัติงาน มากกว่า พนักงานที่มีระยะเวลาที่ทำงาน กับบริษัทต่ำกว่า 1 ปี (0.2868) ส่วนพนักงานที่มีระยะเวลาที่ทำงานกับบริษัทมากกว่า 10 ปี มีระดับ ความคิดเห็นต่อปัจจัยที่มีผลต่อประสิทธิภาพในการปฏิบัติงาน มากกว่า พนักงานที่มีระยะเวลาที่ ทำงานกับบริษัทต่ำกว่า 1 ปี (0.6353)

**ตอนที 4 ความคิดเห็นและข้อเสนอแนะ ของพนักงาน** 

พนักงานที่เป็นกลุ่มตัวอย่าง ใด้มีความคิดเห็นและข้อเสนอแนะต่อปัจจัยที่มีผลต่อ ประสิทธิภาพในการปฏิบัติงาน รวมถึงข้อเสนอแนะด้านอื่นๆ แสดงรายละเอียดในตาราง 26

ตาราง 26 ความคิดเห็นและข้อเสนอแนะของพนักงาน เรียงลำดับจากมากไปหาน้อยได้ดังนี้

| ความคิดเห็นและข้อเสนอแนะของพนักงาน               | ร้อยละ |
|--------------------------------------------------|--------|
| 1. อัตราจ้างและค่าแรงเพิ่มขึ้น                   | 17.45  |
| ่ 2. จัดให้มีสวัสดิการต่างๆ เพิ่มขึ้น            | 14.77  |
| 3. จัดให้มีรถ- รับส่ง ที่ได้มาตรฐาน              | 12.75  |
| 4. มีการส่งเสริมให้พนักงานใด้มีโอกาสเรียนสูงขึ้น | 12.08  |
| 5. บุคลากรไม่ค่อยให้ความร่วมมือกัน               | 10.07  |
| 6. เพิ่มงบประมาณให้พนักงานไปอบรม                 | 7.38   |
| 7. ปรับปรุงห้องน้ำให้ดีขึ้น                      | 7.38   |
| 8. โรงอาหารแคบเกินไป                             | 6.71   |
| 9. การอบรมพนักงานใหม่ทุกคน                       | 5.37   |
| 10. ฝ่ายบุคคลควรจัดพนักงานให้ตรงกับวุฒิการศึกษา  | 3.36   |
| 11. หัวหน้างานบางคนไม่มีความยุติธรรม             | 2.68   |
| รวม                                              | 100.0  |

จากตาราง 26 พนักงานจำนวน 149 คน ของกลุ่มตัวอย่าง มีข้อเสนอแนะเพื่อการเพิ่ม ประสิทธิภาพในการปฏิบัติงาน เรียงตามลำดับจากมากไปหาน้อยใด้ดังนี้

พนักงานมีข้อเสนอแนะให้อัตราจ้างและค่าแรงเพิ่มขึ้น คิดเป็นร้อยละ 17.45 ของจำนวน ผู้ให้ข้อเสนอแนะ

พนักงานมีข้อเสนอแนะให้จัดให้มีสวัสดิการต่างๆ เพิ่มขึ้น กิดเป็นร้อยละ 14.77 ของ จำนวนผู้ให้ข้อเสนอแนะ

พนักงานมีข้อเสนอแนะให้จัดให้มีรถ- รับส่ง ที่ได้มาตรฐาน คิดเป็นร้อยละ 12.75 ของ จำนวนผู้ให้ข้อเสนอแนะ

พนักงานมีข้อเสนอแนะให้มีการส่งเสริมให้พนักงานใค้มีโอกาสเรียนสูงขึ้น คิดเป็นร้อย ละ 12.08 ของจำนวนผู้ให้ข้อเสนอแนะ

พนักงานมีความเห็นว่า บุคลากร ไม่ค่อยให้ความร่วมมือกัน คิดเป็นร้อยละ 10.07 ของ จำนวนผู้ให้ข้อเสนอแนะ

พนักงานมีข้อเสนอแนะ ให้เพิ่มงบประมาณให้พนักงานใปอบรม คิดเป็นร้อยละ 7.38 ของจำนวนผู้ให้ข้อเสนอแนะ

พนักงานมีข้อเสนอแนะ ให้ปรับปรุงห้องน้ำให้ดีขึ้น คิดเป็นร้อยละ 7.38 ของจำนวนผู้ให้ ข้อเสนอแนะ

พนักงานมีความเห็นว่า โรงอาหารแคบเกินไป คิดเป็นร้อยละ 6.71 ของจำนวนผู้ให้ ข้อเสนอแนะ

พนักงานมีข้อเสนอแนะ ให้การอบรมพนักงานใหม่ทุกคน คิดเป็นร้อยละ 5.37 ของ จำนวนผู้ให้ข้อเสนอแนะ

พนักงานมีข้อเสนอแนะ ให้ฝ่ายบุคคลควรจัดพนักงานให้ตรงกับวุฒิการศึกษา คิดเป็น ร้อยละ 3.36 ของจำนวนผู้ให้ข้อเสนอแนะ

พนักงานมีความเห็นว่า หัวหน้างานบางคนไม่มีความยุติธรรม คิดเป็นร้อยละ 2.68 ของ จำนวนผู้ให้ข้อเสนอแนะ